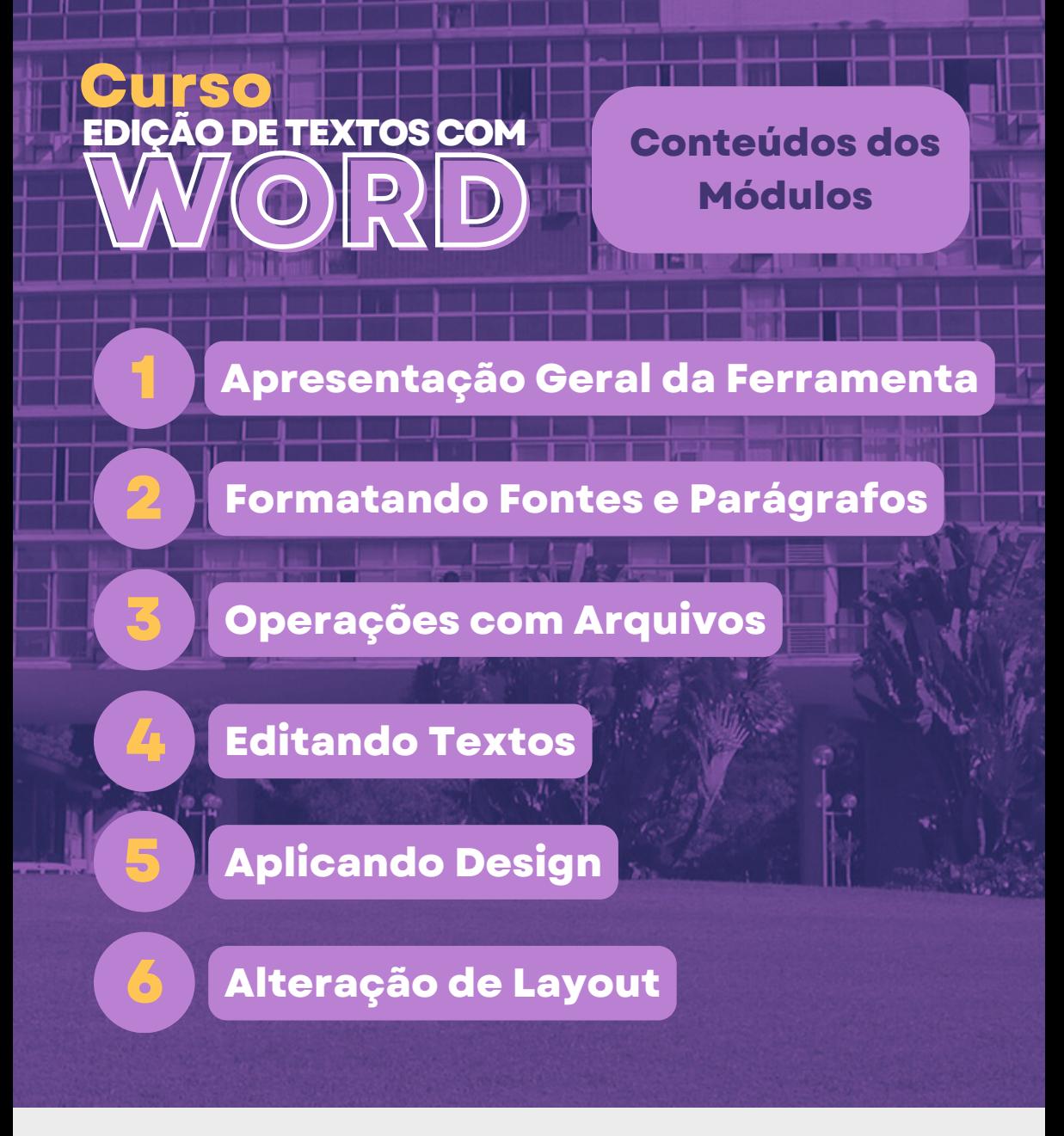

## **PRORH**

UF  $m$  G

PRÓ-REITORIA **DE RECURSOS HUMANOS** 

## **DRH**

DEPARTAMENTO DE DESENVOLVIMENTO DE **RECURSOS HUMANOS** 

### **DDP**

DIVISÃO DE DESENVOLVIMENTO DE PESSOAL

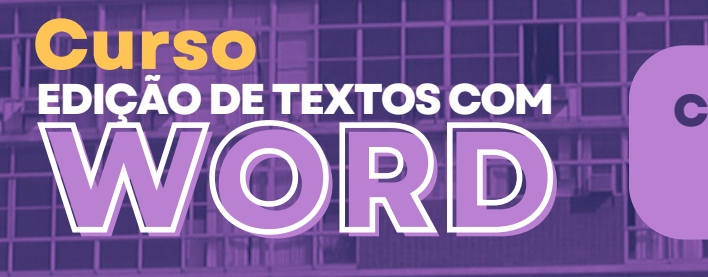

**Conteúdos dos Módulos**

**Inserindo Itens**

**Utilizando a Seção Referências**

# **Recursos de Revisão de Textos**

**Recursos de Exibição**

**Recursos Avançados**

# UFMG

## **PRORH**

PRÓ-REITORIA **DE RECURSOS HUMANOS** 

### **DRH**

DEPARTAMENTO DE DESENVOLVIMENTO DE **RECURSOS HUMANOS** 

### **DDP**

DIVISÃO DE DESENVOLVIMENTO DE PESSOAL

**7**

**8**

**9**

**10**

**11**